# Package 'drugCombo'

October 15, 2019

<span id="page-0-0"></span>Type Package

Title Drug Interaction Modeling Based on Loewe Additivity Following Harbron's Approach

Version 1.1.1

Date 2019-10-15

Author Maxim Nazarov, Nele Goeyvaerts, Chris Harbron (original article and code)

Maintainer Maxim Nazarov <maxim.nazarov@openanalytics.eu>

Description Perform assessment of synergy/antagonism for drug combinations based on the Loewe additivity model, following Harbron's approach (Statistics in Medicine, 2010, <doi:10.1002/sim.3916>). The package allows flexible modeling of the drug interaction index and supports ``2-stage'' estimation in addition to ``1-stage'' estimation, including bootstrap-based confidence intervals. The method requires data on the monotherapy responses and the package accommodates both checkerboard and ray designs. Functions are available for graphical exploration of model goodness-of-fit and diagnostics, as well as for synergy/antagonism assessment in 2D and 3D.

License GPL-3

RoxygenNote 6.1.1

**Depends**  $R (= 2.10)$ 

Imports ggplot2, minpack.lm, BIGL (>= 0.9), rgl, nlme, Deriv, methods, stats

Suggests knitr, rmarkdown, testthat, Cairo

VignetteBuilder knitr, rmarkdown

LazyData true

Encoding UTF-8

NeedsCompilation no

Repository CRAN

Date/Publication 2019-10-15 14:50:06 UTC

# <span id="page-1-0"></span>R topics documented:

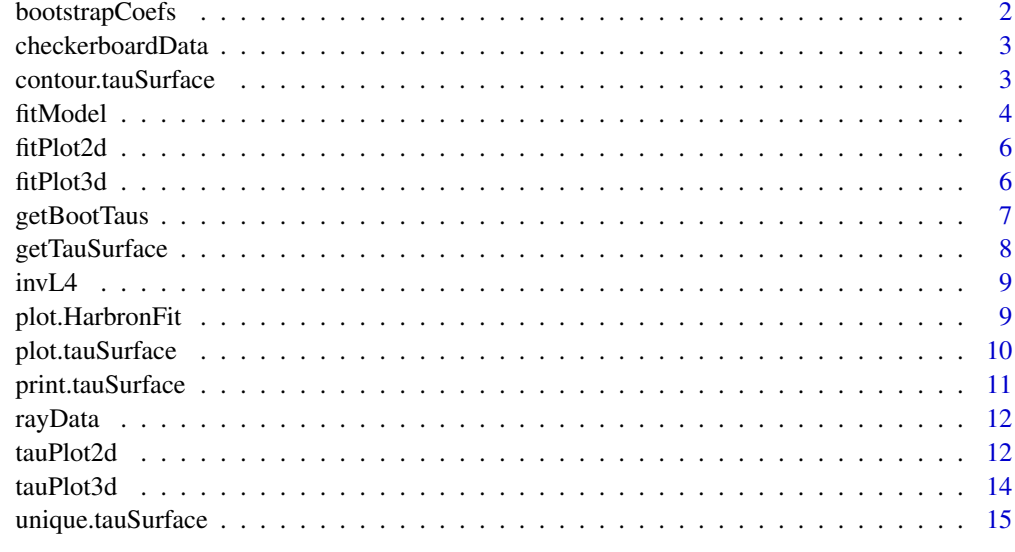

#### **Index** and the contract of the contract of the contract of the contract of the contract of the contract of the contract of the contract of the contract of the contract of the contract of the contract of the contract of th

<span id="page-1-1"></span>bootstrapCoefs *Show estimated model parameters from all bootstrap iterations*

# Description

Show estimated model parameters from all bootstrap iterations

## Usage

```
bootstrapCoefs(tauSurface)
```
# Arguments

```
tauSurface A tauSurface object returned by getTauSurface.
```
# Value

matrix of parameter estimates from the bootstrap iterations as returned by [getBootTaus](#page-6-1)

# Author(s)

Maxim Nazarov

<span id="page-2-0"></span>

A dataset containing data from 10 different in-vitro drug combination experiments for an antiviral treatment (compound 1) using a checkerboard design. The variables are as follows:

#### Format

A data frame with 9360 observations of 5 variables:

- d1: dose of the first compound
- d2: dose of the second compound
- effect: observed effect (normalized cell counts)
- plate: plate ID (1 to 3 within experiment)
- exp: experiment ID (1 to 10)

<span id="page-2-1"></span>contour.tauSurface *Contour-plot method for "tauSurface" objects*

#### Description

Contour-plot method for "tauSurface" objects

#### Usage

```
## S3 method for class 'tauSurface'
contour(x, digits = 4, ...)
```
#### Arguments

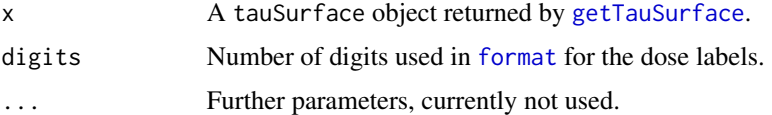

#### Details

The function returns a heatmap-like plot displaying the interaction index (tau) estimates and pointwise confidence intervals numerically. Blue and red colours are used to indicate areas of synergy (if confidence interval lies entirely below 1) or antagonism (if confidence interval lies entirely above 1). Note that color intensity is determined by the absolute values of the interaction indices.

#### <span id="page-3-0"></span>Value

a ggplot2 object

# Author(s)

Maxim Nazarov

<span id="page-3-1"></span>fitModel *Fit drug interaction index model according to Harbron's framework*

#### Description

This is the main function to fit an interaction index model to drug combination data based on the Loewe additivity model. The interaction index can be specified in a flexible way as a function of doses and other variables.

# Usage

```
fitModel(data, mono = NULL, model = NULL, tauFormula = NULL,
  tauLog = FALSE, tauStart = 1 * (!tauLog), stage = 1,
  fixed = NULL, inactiveIn = 0, verbose = FALSE, ...)
```
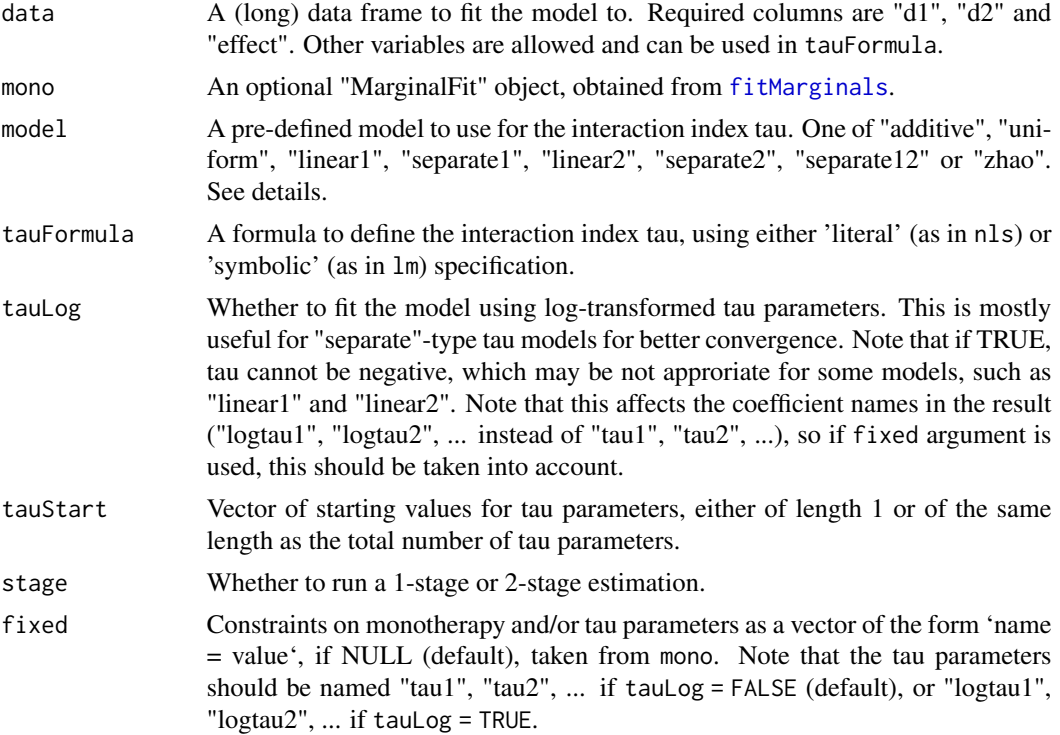

#### <span id="page-4-0"></span>fitModel 5

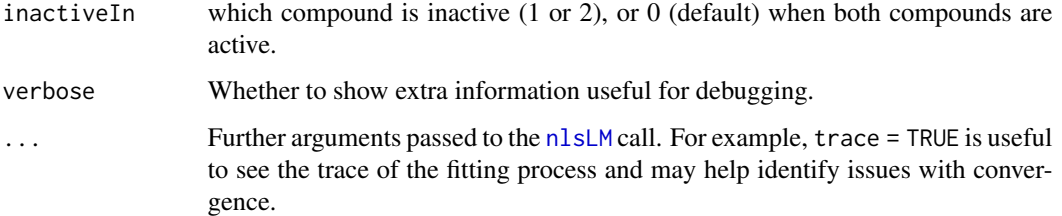

# Details

There are different ways to specify a model for the interaction index tau:

- Using one of the pre-defined models as specified in the model argument:
	- "additive", for additivity model,
	- "uniform", one overall value for tau,
	- "linear1", linear dependency on log10 dose of the first compound,
	- "linear2", linear dependency on log10 dose of the second compound,
	- "separate1", different tau for each dose of the first compound,
	- "separate2", different tau for each dose of the second compound,
	- "separate12", different tau for each combination of doses of the two compounds,
	- "zhao", quadratic response surface model following Zhao et al 2012.
- Using a literal or symbolic formula. Note that for the monotherapies, tau is assumed to be equal to 1. Therefore, continuous models may entail discontinuities in the interaction index when d1 and d2 approach 0.

#### Value

Fitted object of class "HarbronFit" which is an nls-like object with extra elements.

#### Author(s)

Maxim Nazarov

#### Examples

```
data("checkerboardData", package = "drugCombo")
data1 <- checkerboardData[checkerboardData$exp == 1, ]
mono1 \le fitMarginals(data1, fixed = c(b = 1))
# all three ways below are equivalent
fitLin1 <- fitModel(data = data1, mono = mono1, model = "linear1")
fitLin1b <- fitModel(data1, mono1, tauFormula = \sim log10(d1))
fitLin1c <- fitModel(data1, mono1, tauFormula = \sim tau1+tau2*log10(d1))
```
<span id="page-5-1"></span><span id="page-5-0"></span>

Plot 2d surface (slices) of observations and model fit

# Usage

```
fitPlot2d(fit, fit2 = NULL, side = c("d1", "d2", "total"),
  useFineGrid = TRUE, modelNames = NULL)
```
# Arguments

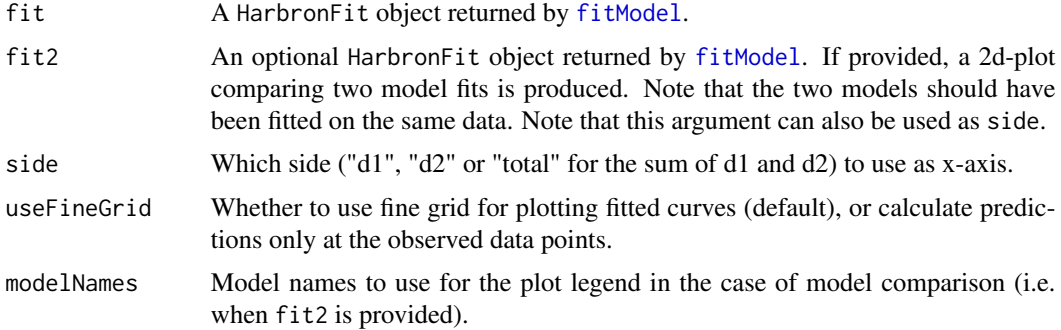

# Value

ggplot2 object

# Author(s)

Maxim Nazarov

<span id="page-5-2"></span>fitPlot3d *Plot 3d surface of observations and model fit*

# Description

Plot 3d surface of observations and model fit

#### Usage

```
fitPlot3d(fit, logScale = TRUE, useFineGrid = TRUE, showMesh = TRUE,
 widget = FALSE)
```
# <span id="page-6-0"></span>getBootTaus 7

# Arguments

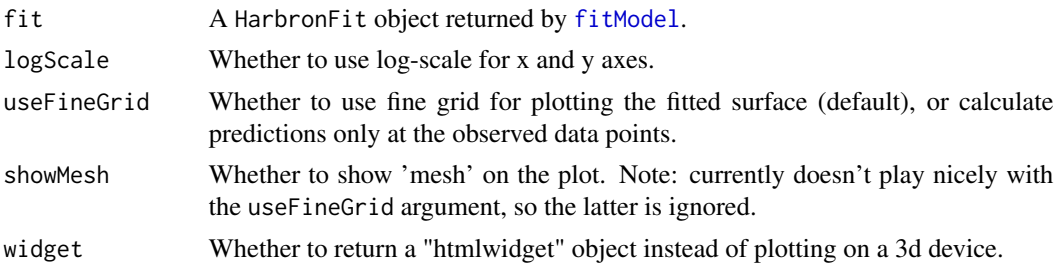

## Value

A 3d plot is shown or an object of class "htmlwidget" as returned by [rglwidget](#page-0-0).

#### Author(s)

Maxim Nazarov

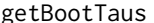

<span id="page-6-1"></span>getBootTaus *Run nonparametric bootstrap on the interaction index model*

#### Description

Function to run nonparametric bootstrap on the interaction index model. It is usually called from [getTauSurface](#page-7-1).

#### Usage

```
getBootTaus(fit, niter = 100, resample = c("all", "mono",
  "stratified"), seed = NULL, verbose = FALSE, ...
```
#### Arguments

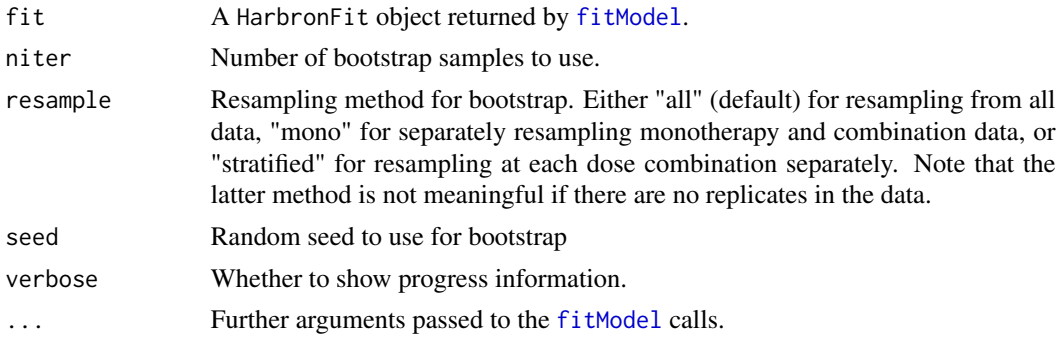

## Value

A matrix of interaction index estimates based on the bootstrap samples.

#### <span id="page-7-0"></span>Author(s)

Maxim Nazarov

<span id="page-7-1"></span>getTauSurface *Compute interaction index surface and confidence intervals*

# Description

Computes estimates and confidence intervals for the interaction surface for all dose combinations.

#### Usage

```
getTauSurface(fit, data = NULL, addCI = TRUE, method = c("default",
  "boot"), level = 0.95, niter = 100, resample = c("all", "mono","stratified"), seed = NULL, ...)
```
# Arguments

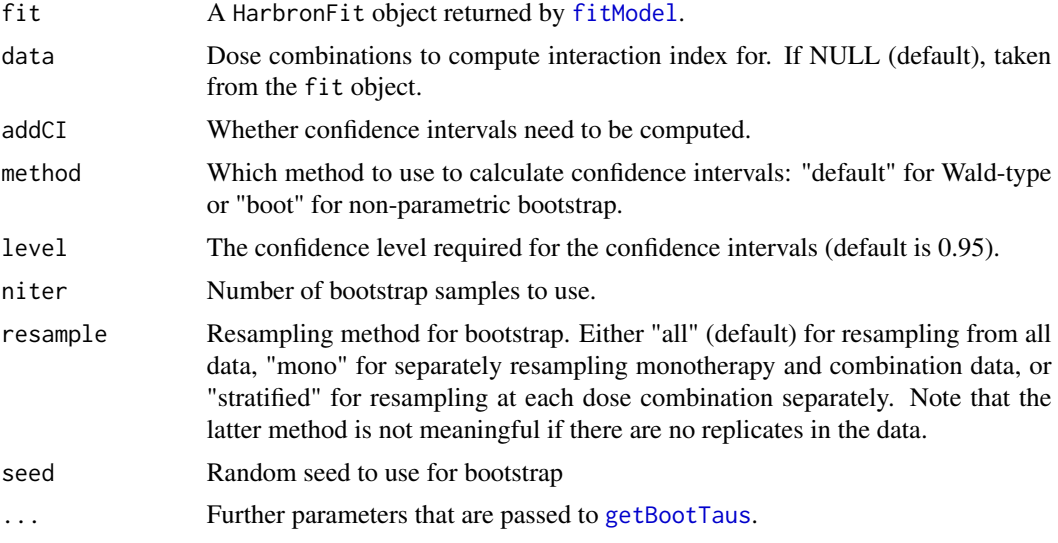

#### Value

An object of class "tauSurface" which is essentially a list with the following components: data frame with interaction index (tau) estimates, standard errors and point-wise confidence intervals, formulas for computing tau at any given dose (only for models with continuous functions used to define tau), and details on the tau specification from the fit. In addition, if the "boot" method was used, all the bootstrap estimates are returned and can be accessed with [bootstrapCoefs](#page-1-1).

#### Author(s)

Maxim Nazarov

#### <span id="page-8-0"></span> $invL4$  9

# See Also

[plot.tauSurface](#page-9-1), [contour.tauSurface](#page-2-1) for visual representation of the tau surface.

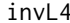

Inverse 4-parameter log-logistic (response-dose) function

# Description

Inverse 4-parameter log-logistic (response-dose) function

#### Usage

invL4(y, h, b, m, logEC50)

# Arguments

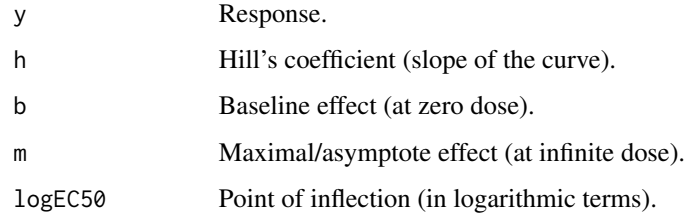

#### Value

Dose level.

plot.HarbronFit *Plot method for* HarbronFit *objects*

# Description

Diagnostic and goodness-of-fit plots (in 2D and 3D).

## Usage

```
## S3 method for class 'HarbronFit'
plot(x, y = NULL, which = c("nls", "2d", "3d"),...)
```
### <span id="page-9-0"></span>Arguments

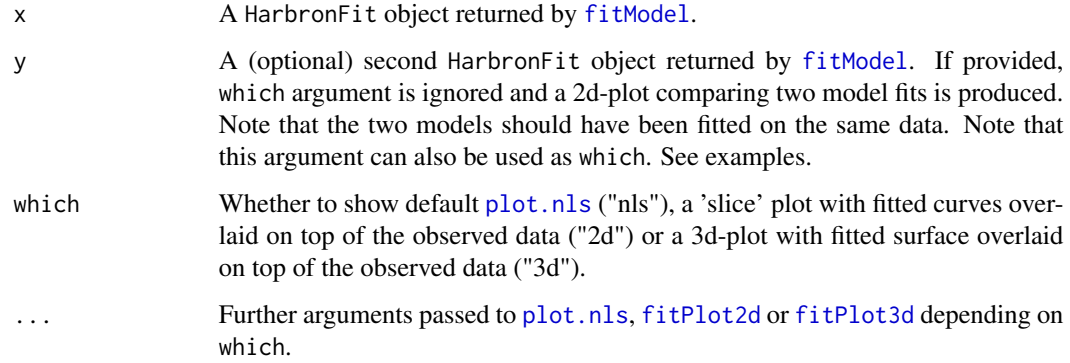

# Value

Output from [plot.nls](#page-0-0), a ggplot2 object if which = "2d", or a 3d rgl plot if which = "3d".

#### Author(s)

Maxim Nazarov

# Examples

```
data("checkerboardData", package = "drugCombo")
data1 <- checkerboardData[checkerboardData$exp == 1, ]
fitUniform <- fitModel(data1, model = "uniform")
fitLinear <- fitModel(data1, model = "linear1")
plot(fitUniform, fitLinear)
plot(fitLinear, "2d") # here 2nd argument is interpreted as `which`
```
<span id="page-9-1"></span>plot.tauSurface *Plot method for "tauSurface" objects*

# Description

2D slice and 3D surface plots for the interaction index surface.

## Usage

```
## S3 method for class 'tauSurface'
plot(x, y = NULL, which = c("2d", "3d"), ...)
```
# <span id="page-10-0"></span>print.tauSurface 11

#### Arguments

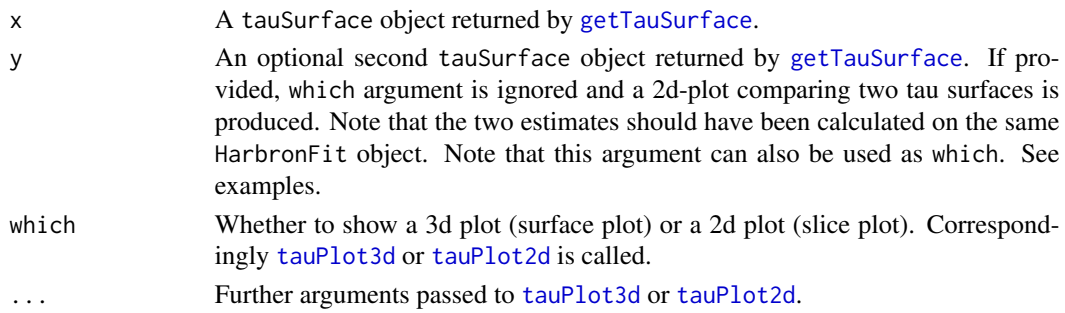

# See Also

[tauPlot3d](#page-13-1), [tauPlot2d](#page-11-1) for the underlying functions and their arguments. [contour.tauSurface](#page-2-1) for another visual representation of the estimated interaction indices.

### Examples

```
data("checkerboardData", package = "drugCombo")
data1 <- checkerboardData[checkerboardData$exp == 1, ]
fitUniform <- fitModel(data1, model = "uniform")
tauUniform <- getTauSurface(fitUniform)
fitLinear <- fitModel(data1, model = "linear1")
tauLinear <- getTauSurface(fitLinear)
plot(tauUniform)
plot(tauLinear, which = "2d", side = "d2", facetBy = "d1")
plot(tauLinear, which = "3d")
plot(tauUniform, tauLinear, tauNames = c("uniform", "linear"))
plot(tauUniform, tauLinear, continuous2 = FALSE)
```
print.tauSurface *Print method for "tauSurface" objects*

## Description

Print method for "tauSurface" objects

# Usage

```
## S3 method for class 'tauSurface'
print(x, \ldots)
```
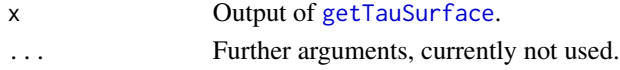

<span id="page-11-0"></span>

A dataset containing data from an in-vitro drug combination experiment in oncology using a ray design. The variables are as follows:

#### Format

A data frame with 378 observations of 4 variables:

- d1: dose of the first compound
- d2: dose of the second compound
- effect: observed effect (radioactivity level)
- ray: a character vector with values 0, 0.2, 0.35, 0.5, 0.65, 0.8 and 1, corresponding to the mixture factors. Each ray has 9 dose combinations with 6 replicates.

<span id="page-11-1"></span>tauPlot2d *Plot estimated interaction index surface slice along one of the doses*

#### Description

Plot estimated interaction index surface slice along one of the doses

#### Usage

```
tauPlot2d(tauSurface, tauSurface2 = NULL, side = "d1",
  groupBy = NULL, colorBy = groupBy, facetBy = "auto",
  continuous = FALSE, continuous2 = FALSE, addLine = continuous ||
  continuous2, funs = NULL, funs2 = NULL, title = NULL,
  tauNames = NULL, digits = 4, facetOpts = NULL)
```
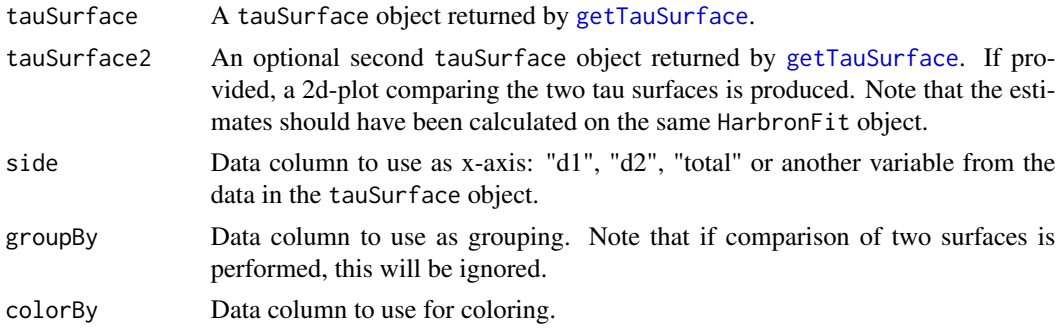

#### <span id="page-12-0"></span>tauPlot2d 13

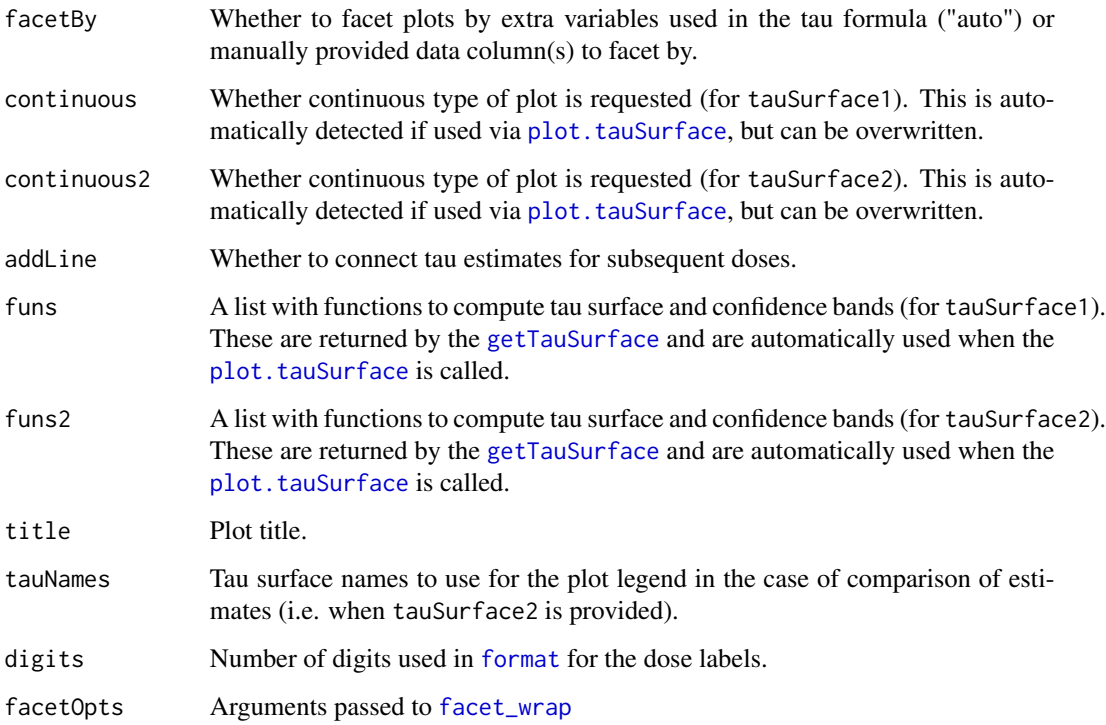

### Details

The function returns a 2d plot for the interaction index (tau) estimates as a function of one of the two doses in a checkerboard design, or rays in a ray design. Pointwise confidence intervals are displayed as error bars. In addition to plotting tau estimates from one tauSurface object, the function can be used to compare two tauSurface objects. This can be used, for example, to see the difference between Wald-type and boostrap-based confidence intervals for tau. Although the function can be used 'manually', typically one calls the [plot.tauSurface](#page-9-1) method, which then calls this function when which = "2d".

#### Value

A ggplot2 object.

#### Author(s)

Maxim Nazarov

# See Also

[plot.tauSurface](#page-9-1), [tauPlot3d](#page-13-1)

<span id="page-13-1"></span><span id="page-13-0"></span>

Plot 3d surface of interaction index estimates

# Usage

```
tauPlot3d(tauSurface, logScale = TRUE, continuous = FALSE,
  funs = NULL, addPlane = continuous, colorPoints = TRUE,
 widget = FALSE)
```
#### Arguments

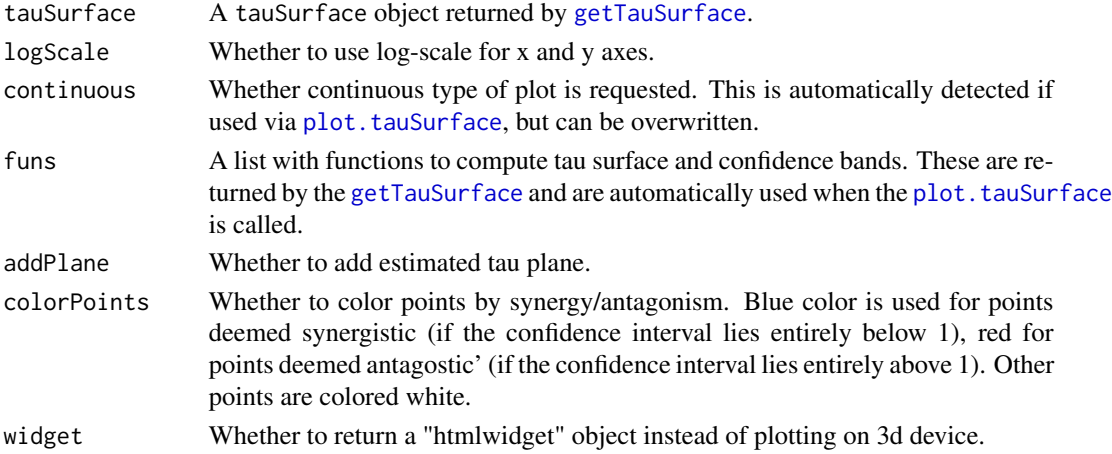

# Details

The function returns a 3d plot for the interaction index (tau) estimates as a function of the doses of the two drugs. Pointwise confidence intervals are displayed as error bars. Although the function can be used 'manually', typically one calls the [plot.tauSurface](#page-9-1) method, which then calls this function when which = "3d".

#### Value

A 3d plot is shown or an object of the class "htmlwidget" as returned by [rglwidget](#page-0-0).

#### Author(s)

Maxim Nazarov

#### See Also

[plot.tauSurface](#page-9-1), [tauPlot2d](#page-11-1)

<span id="page-14-0"></span>unique.tauSurface *Unique method for "tauSurface" objects*

# Description

"unique" method to extract unique interaction index estimates from a "tauSurface" object in a tabular format.

# Usage

## S3 method for class 'tauSurface' unique $(x, \ldots)$ 

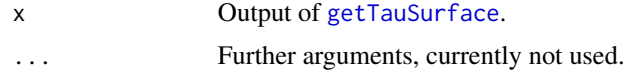

# <span id="page-15-0"></span>Index

bootstrapCoefs, [2,](#page-1-0) *[8](#page-7-0)*

checkerboardData, [3](#page-2-0) contour.tauSurface, [3,](#page-2-0) *[9](#page-8-0)*, *[11](#page-10-0)*

facet\_wrap, *[13](#page-12-0)* fitMarginals, *[4](#page-3-0)* fitModel, [4,](#page-3-0) *[6](#page-5-0)[–8](#page-7-0)*, *[10](#page-9-0)* fitPlot2d, [6,](#page-5-0) *[10](#page-9-0)* fitPlot3d, [6,](#page-5-0) *[10](#page-9-0)* format, *[3](#page-2-0)*, *[13](#page-12-0)*

getBootTaus, *[2](#page-1-0)*, [7,](#page-6-0) *[8](#page-7-0)* getTauSurface, *[2,](#page-1-0) [3](#page-2-0)*, *[7](#page-6-0)*, [8,](#page-7-0) *[11–](#page-10-0)[15](#page-14-0)*

invL4, [9](#page-8-0)

nlsLM, *[5](#page-4-0)*

plot.HarbronFit, [9](#page-8-0) plot.nls, *[10](#page-9-0)* plot.tauSurface, *[9](#page-8-0)*, [10,](#page-9-0) *[13,](#page-12-0) [14](#page-13-0)* print.tauSurface, [11](#page-10-0)

rayData, [12](#page-11-0) rglwidget, *[7](#page-6-0)*, *[14](#page-13-0)*

tauPlot2d, *[11](#page-10-0)*, [12,](#page-11-0) *[14](#page-13-0)* tauPlot3d, *[11](#page-10-0)*, *[13](#page-12-0)*, [14](#page-13-0)

unique.tauSurface, [15](#page-14-0)